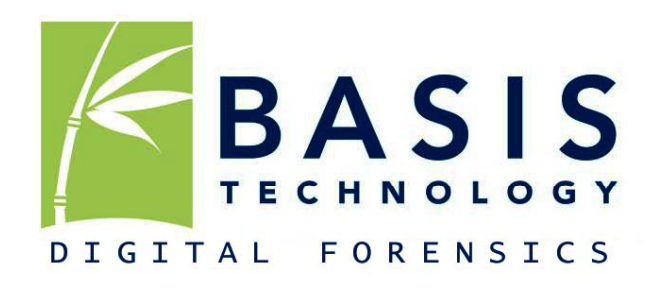

Sleuth Kit and Open Source Digital Forensics Conference June 9, 2010

#### **The Sleuth Kit Overview and Automated Scanning Features**

#### Brian Carrier

**Basis Technology Corporation** 

- P 617.386.2000 800.697.2062 (toll-free)
- 617.386.2020 F.
- W info@basistech.com www.basistech.com

# **Agenda**

- **Number 19 What is TSK?**
- What does it do for you?
- **How can you use it?**
- What is in TSK's future?

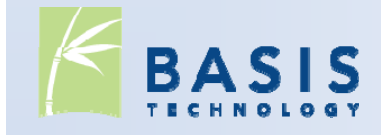

#### **What Is The Sleuth Kit?**

**• Open source software that allows you to** forensically analyze disk images and local drives.

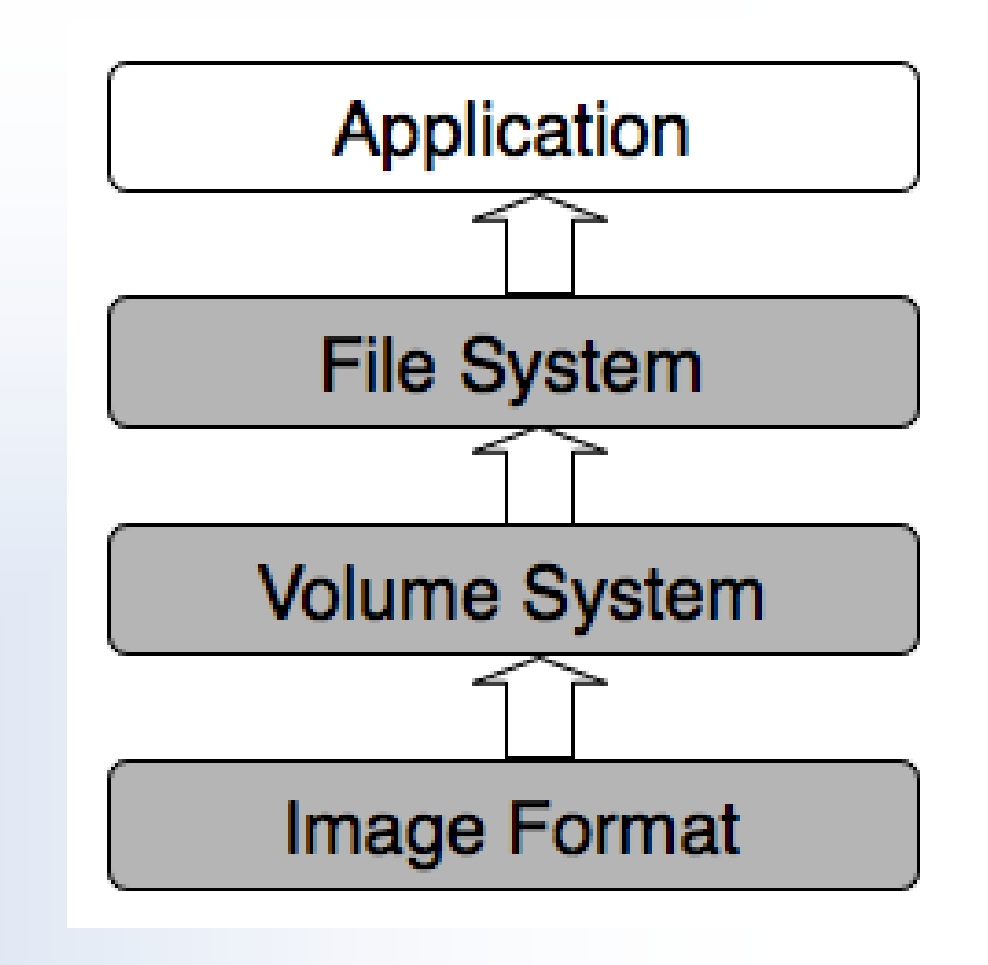

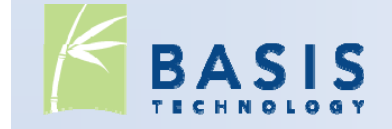

# **Scenario**

- **You have a disk image and want to look for specific** files.
- 1.TSK will auto-detect the image format
- 2.TSK will auto-detect the volume system and layout:
	- $\mathbb{R}^3$ What sectors are allocated to partitions
	- $\mathcal{L}_{\mathcal{A}}$ What sectors are not allocated to any partitions

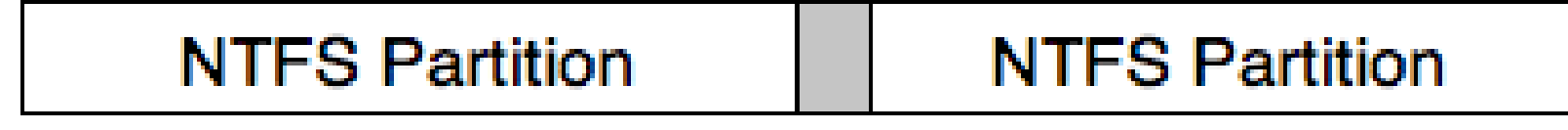

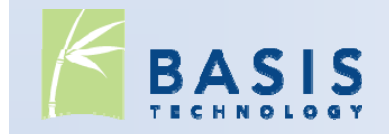

# **Scenario (contd.)**

- 3. TSK will auto-detect the file system type and can search for your file (even if it is deleted)
	- $\mathbb{R}^3$ Analyzes the directory hierarchy in file system.
	- $\overline{\mathcal{A}}$ If a Identifies files that have been marked for deletion.
	- $\mathcal{L}_{\mathcal{A}}$ Searches for "orphan files" that no longer have a name.

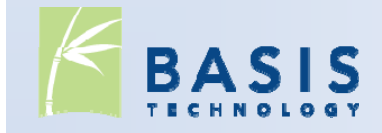

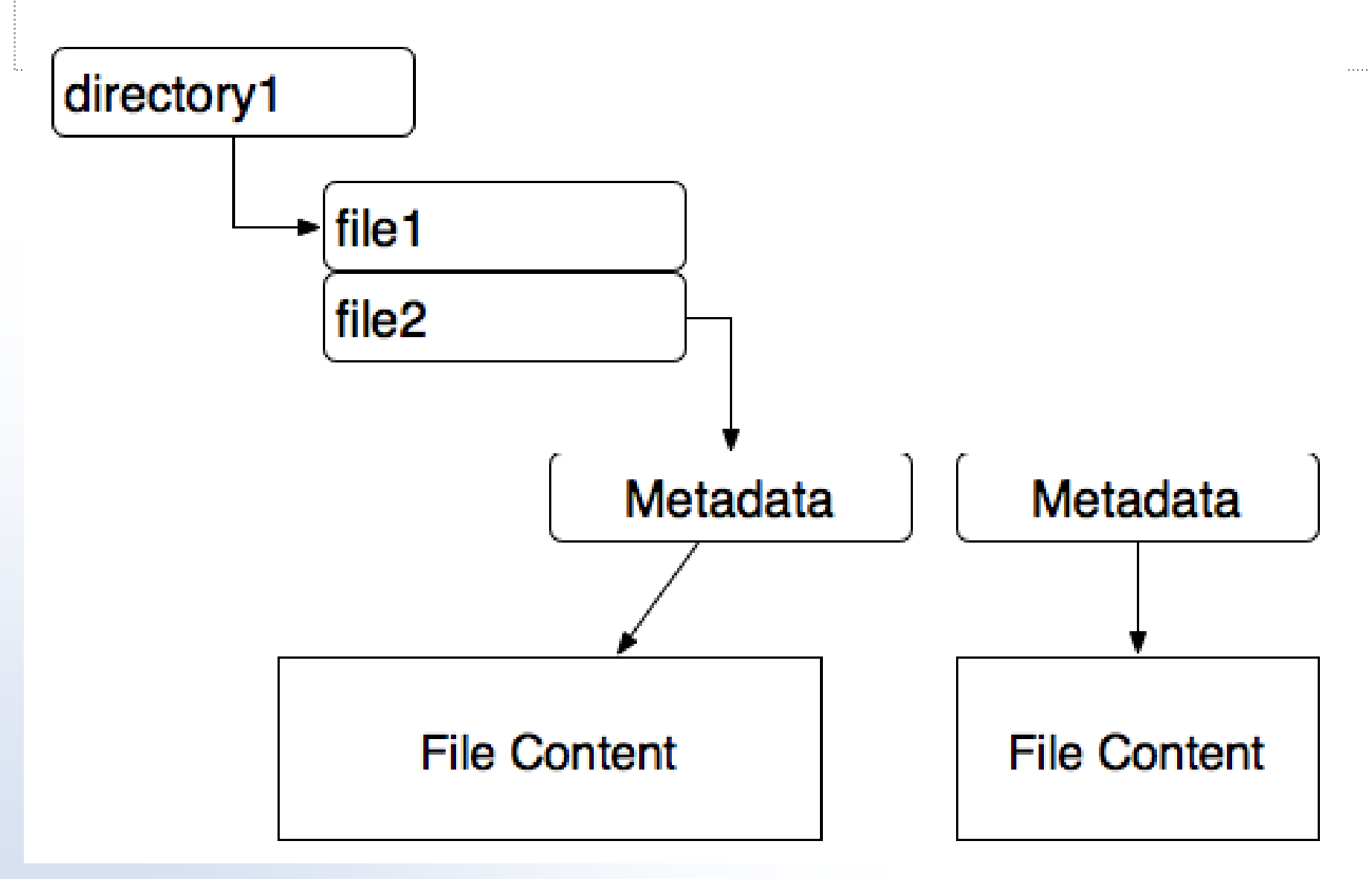

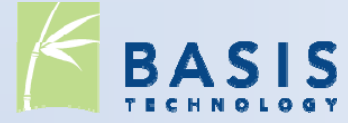

# **Scenario (contd.)**

- $\mathcal{L}_{\mathcal{A}}$  Allows search to be conducted based on:
	- $\overline{\mathcal{A}}$ File name and extension
	- $\overline{\mathbb{R}^n}$  Temporal data (created, modified, accessed, changed, etc.)
	- $\mathcal{L}_{\mathcal{A}}$ File size
	- $\mathcal{L}_{\mathcal{A}}$ File location
	- $\blacksquare$ Hash of file content
- $\mathcal{L}_{\mathcal{A}}$ With third-party support, can search app-level:
	- $\Box$ Signature analysis of file content
	- $\blacksquare$ Keyword search of text in file content
	- $\blacksquare$ Image analysis of file content

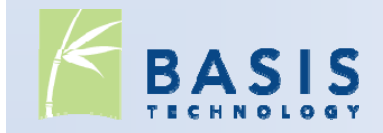

# **Call Now!**

- **How much would you pay for this functionality?** 
	- $\blacksquare$  \$100?
	- $\blacksquare$  \$1000?
- **This can all be yours for 3 monthly payments of \$0.**
- **But wait, there's more!**

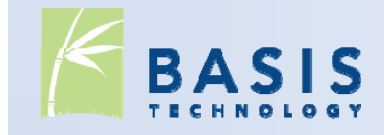

#### **There's more!**

- Need to quickly lookup hash values in a hash database? TSK can do that.
- Need to filter out the "Known Good" files, flag the "Known Bad" files, and sort the rest based on file type? TSK can do that.
- **Need to view a timeline of activity on the device?** TSK can do that too.

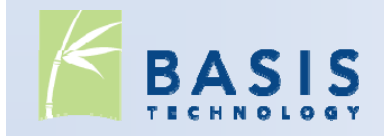

# **TSK History**

- **The Coroner's Toolkit (TCT) was first released in** 2000 by Dan Farmer and Wietse Venema.
	- **Ran only on Unix systems**
	- П Analyzed only local file system type (Ext2 and UFS)
	- Did not know about file names (only blocks and inodes).
- TCTUtils was released in 2001 by me as TCT addon.
	- $\blacksquare$  Adds file name layer so that directory contents can be listed.
	- Allows you to map between blocks, inodes, and file names (i.e. which file is using block 234?)

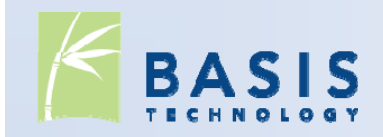

# **TSK History ( ) 2**

- **The @stake Sleuth Kit (TASK) was released in 2002** by me.
	- **Integrated TCT and TCTUtils into a single project.**
	- Added platform independence (can analyze file system types different than local system).
	- **Added FAT and NTFS support.**
	- Added OS X and Cygwin support.
- TASK was renamed to TSK in 2003.

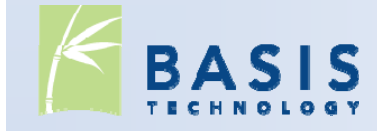

## **Current Capabilities**

- Platforms:
	- Windows
	- $\blacksquare$  Linux
	- $\blacksquare$  OS X
	- Cygwin
	- $\Box$  OpenBSD, FreeBSD, etc
	- Solaris
- Image Layer:
	- **Raw files or local disks**
	- **Split raw files (i.e.** multiple 2GB files)
	- E01 EnCase files (using libewf library)
- extending the set of the set of the AFF files (using afflibute  $\overline{A}$ library)

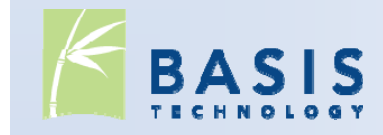

#### **Current Capabilities ( ) 2**

- Volume System Layer File System Layer
	- **DOS Partitions**
	- GPT partitions
	- $\mathcal{L}_{\mathcal{A}}$ MAC partitions
	- **BSD Disk labels**
	- SUN VTOC
- - **NTFS**
	- **FAT12, FAT16, FAT32**
	- $\blacksquare$  HFS+
	- **ISO9660**
	- $\blacksquare$  Ext2, Ext3
	- $\blacksquare$  UFS1, UFS2, FFS
- Wyatt Banks / Crucial contributed initial ISO9660 and HFS+.
- **ATC-NY contributed HFS+** enhancements.

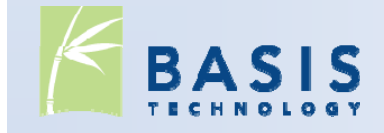

# **Current Capabilities ( ) 3**

- Hash Databases
	- **NSRL**
	- **Hashkeeper**
	- Md5sum/sha1sum
- **Timelines** 
	- **Sorts files based on** modified, accessed, changed, and created changed, and created<br>times.
	- **Open input format.**
	- **Text output**
	- Useful for intrusions.

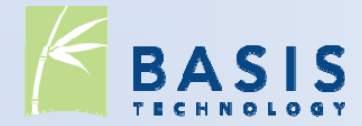

Sorter:

- **Ignores "known good"** files.
- Flags "known bad" files.
- Organizes unknown files by file type.
- Creates thumbnails of unknown images.

# **How To Currentl y Use TSK**

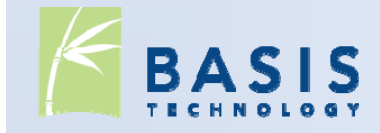

### **Command Line Tools**

- **Original method for using TSK**
- Currently, over 20 different tools
	- 2 Image Layer
	- 3 Volume System Layer
	- 13 File System Layer
	- **2 Hash and Signature Search**
	- **1** Timeline tool
	- **1 Sorting tool**

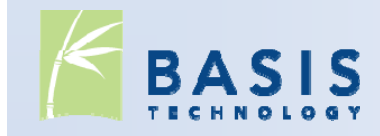

# **Mmls Example**

- **Example 2 Figst** Lists the partitions in a disk image.
- **Example:**

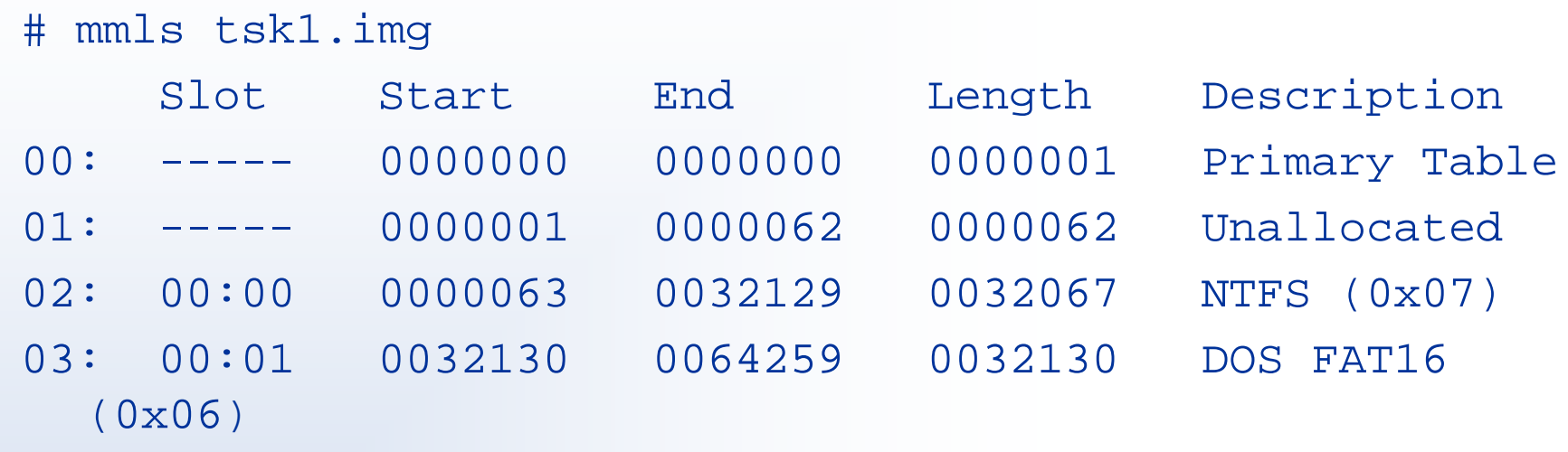

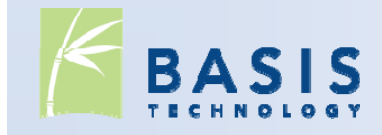

# **Fls example**

- **Example 1 Lists the files in a directory.**
- **Shows deleted and orphan files**

```
# fls -o 63 tsk1.img
r/r 4-128-4: $AttrDef
[…]
r/r 3-128-3: $Volume
d/d 29-144-6: dir1
d/d 31-144-1: dir2d/d 34-144-1: RECYCLER
 v/v 19920-144-1: $OrphanFiles
```
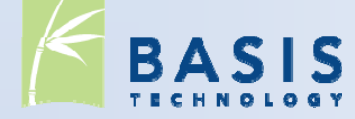

#### **blkls Example**

- **Extracts the unallocated blocks in the file system** for additional data recovery.
- **Output can be used for carving.**

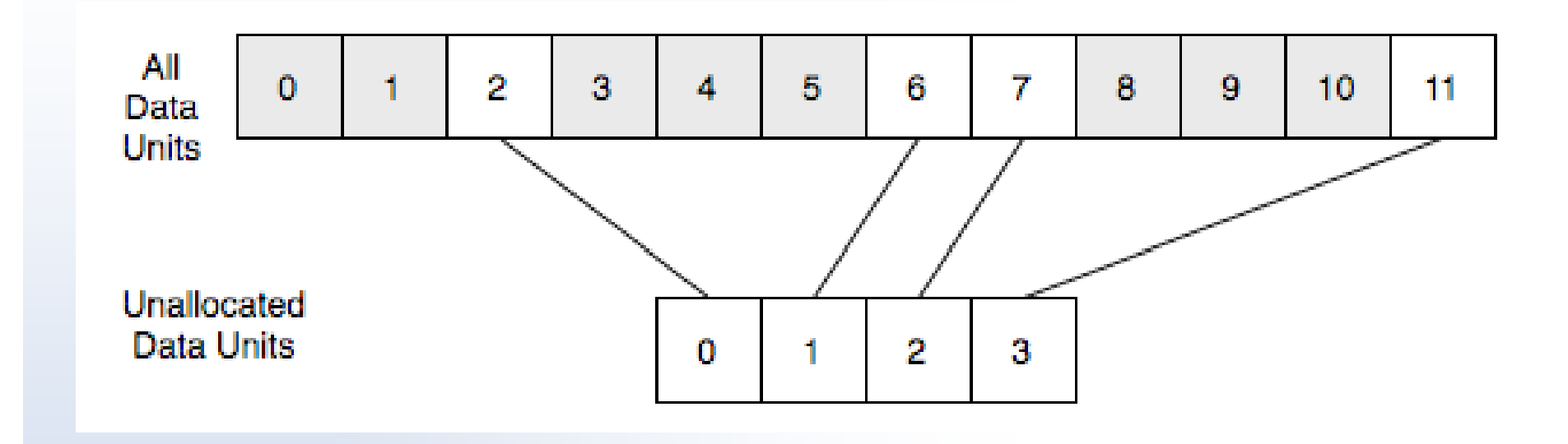

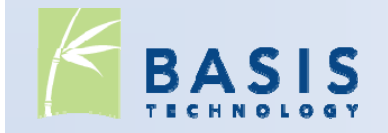

# **Library**

- All of the command line functionality, in a C library.
- **More efficient to use when processing a full disk** image.
- **Reduced overhead:** 
	- Load general file system data only once
- **Full API docs and sample programs exist.**

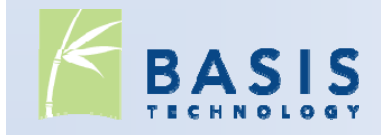

#### **Library Quick Start**

- 1. Open the disk image.
- 2. Open the volume system in the disk image.
- 3. Open the file system in each volume
- 4. Access data in the file system:
	- $\overline{\mathbb{R}^n}$ List all files in a given directory.
	- $\mathbb{R}^n$ Read the contents of any file.
	- $\Box$ Access any block in the file system.

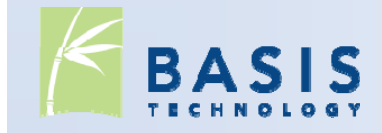

# **Autopsy**

- **Original graphical interface to TSK**
- First released in 2001
- HTML-based interface:
	- $\mathcal{L}_{\mathcal{A}}$ Runs TSK command line tools
	- Parses output
	- $\Box$ Displays with HTML tags added in
- Does not use the library interface.

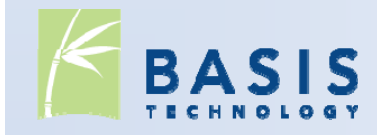

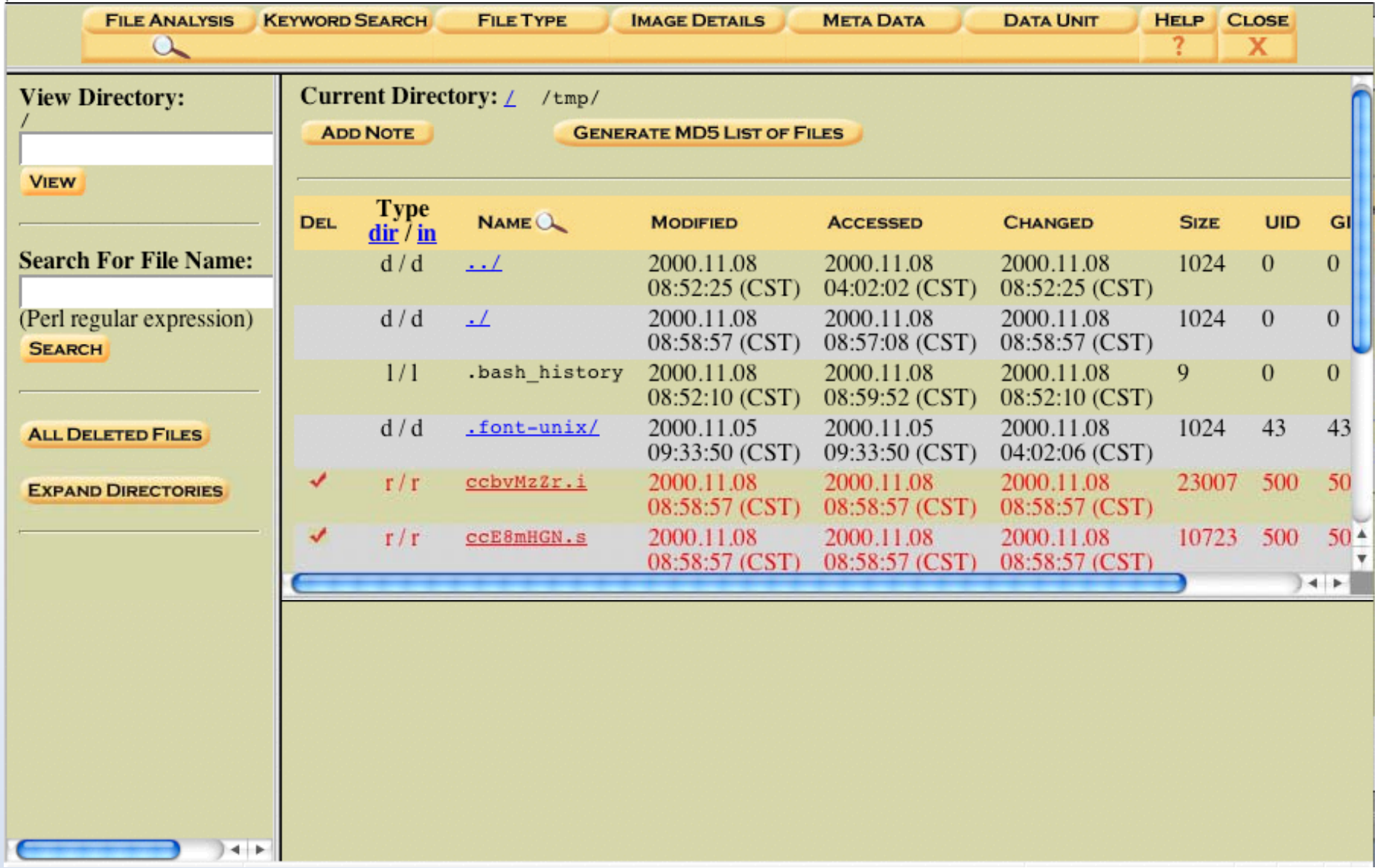

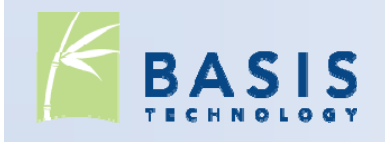

### **Tools that you'll hear about later today:**

- **Mandiant Intelligent Response**
- Mac Marshall
- **PTK**

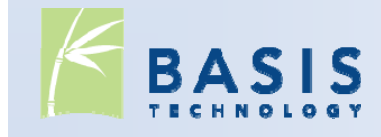

# **Bootable CDs**

- $\mathcal{L}_{\mathcal{A}}$ From wiki.sleuthkit.org:
- BackTrack2
- $\overline{\mathbb{R}^2}$  CAINE (Computer Aided INvestigative Environment) Environment)- GUI Forensics Interface
- $\mathcal{L}_{\mathcal{A}}$  DEFT (Digital Evidence & Forensic Toolkit) - Xubuntu based
- $\mathcal{L}^{\mathcal{A}}$ ■ CCU Gnu/Linux Forensic Boot IRItaly Live CD Project CD (knoppix)
- $\blacksquare$ Forensic and Incident
- $\blacksquare$ Helix (knoppix)
- **Knoppix STD**
- $\blacksquare$ Local Area Security Linux
- Penguin Sleuth Kit (knoppix)
- $\mathcal{L}_{\mathcal{A}}$ Plan-B
- Snarl (FreeBSD)
- **STATE** HeX (Freesbie2)
- $\mathcal{L}_{\mathcal{A}}$ Stagos FSE (Ubuntu based)
- **Service Service** (Gentoo based)
- Response Environment (FIRE) Linux Examination (Knoppix ForLEx Live CD - Forensic **Linux Examination (Knoppix** based)

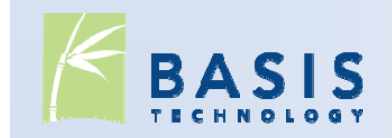

# **fiwalk**

- Analysis program that extracts metadata about files in an image:
	- Names
	- $\blacksquare$  Hashes
	- **Block locations**
	- $\mathcal{L}_{\mathcal{A}}$ …
- **Saves output in XML**
- **Written by Simson Garfinkel**

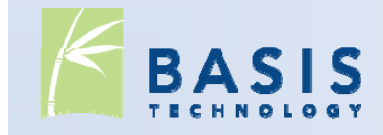

# **PyFlag**

- **Graphical tool that integrates:** 
	- **Network Forensics**
	- **Log Analysis**
	- Disk Forensics (Sleuth Kit)
	- $\overline{\phantom{a}}$ Memory Forensics (Volatility)
- **Developed by Michael Cohen and David Collett**
- **Database oriented approach**

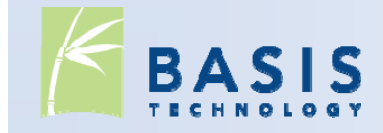

# **PyFlag Screen Shot**

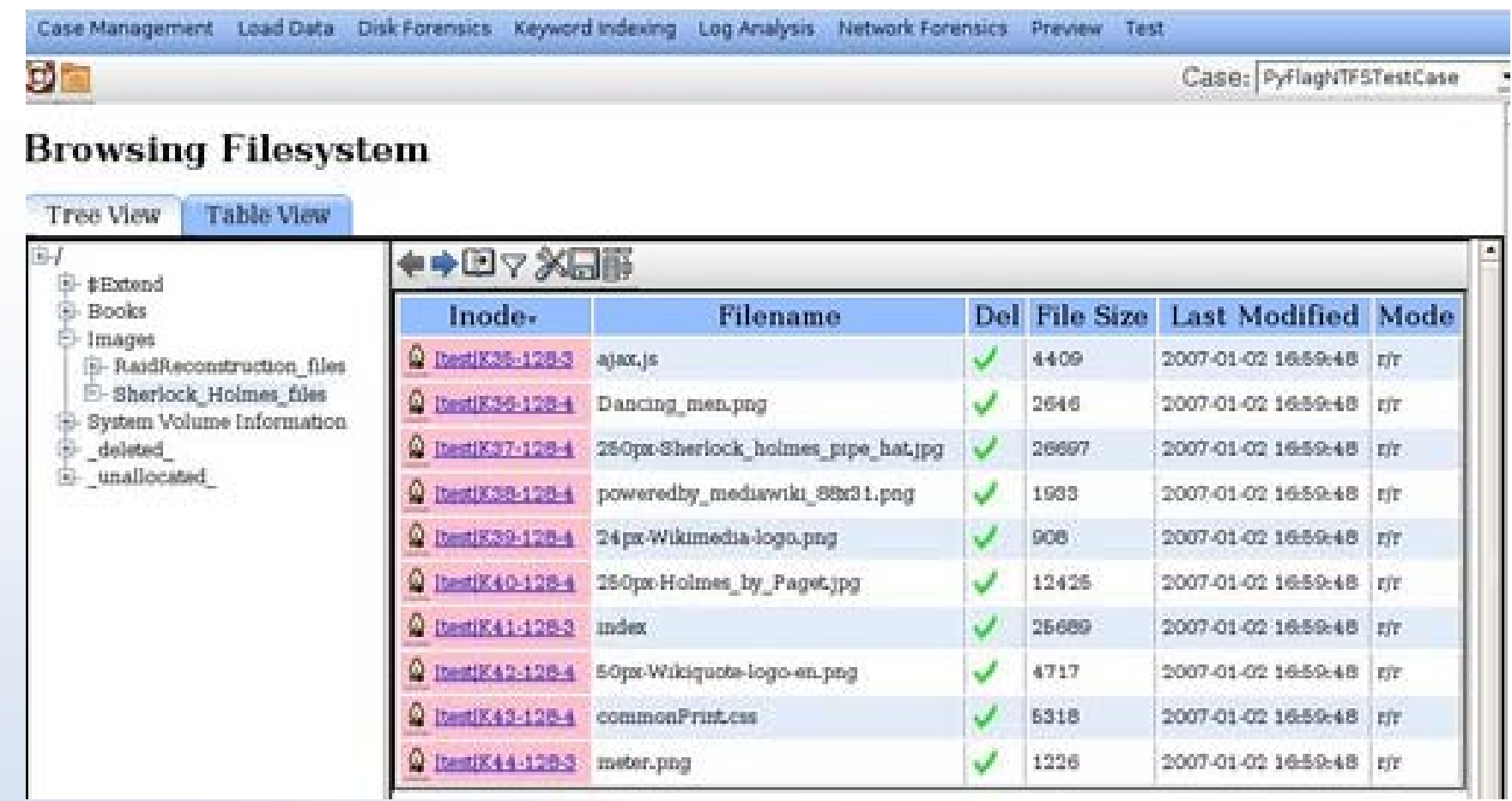

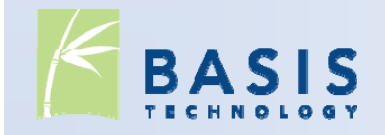

#### **Nanni Bassetti**

- Raw2FS: Resolves carved data to file names
- MultiFS: Detects file systems
- **SFDumper: Selective file extractor**
- FUNDL: Selected deleted file extractor

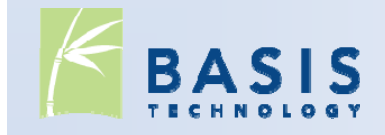

#### **Odyssey Digital Forensic Search**

- **Basis effort to integrate language tools with** keyword searching hard drives.
	- **Sleuth Kit to extract files from image**
	- $\mathcal{L}_{\mathcal{A}}$ • Basis Rosette tools to tokenize and normalize text.
	- **dtSearch to create an index of keywords.**
	- П Basis Rosette tools to triage documents by identifying names and translating them.
	- $\Box$ Sim ple GUI

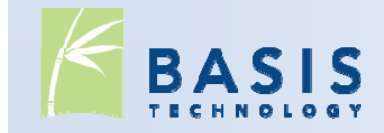

**Normalizing Keywords**

 $\acute{a}$  =  $a +$ U+00E1 U+0061 + U+00B4

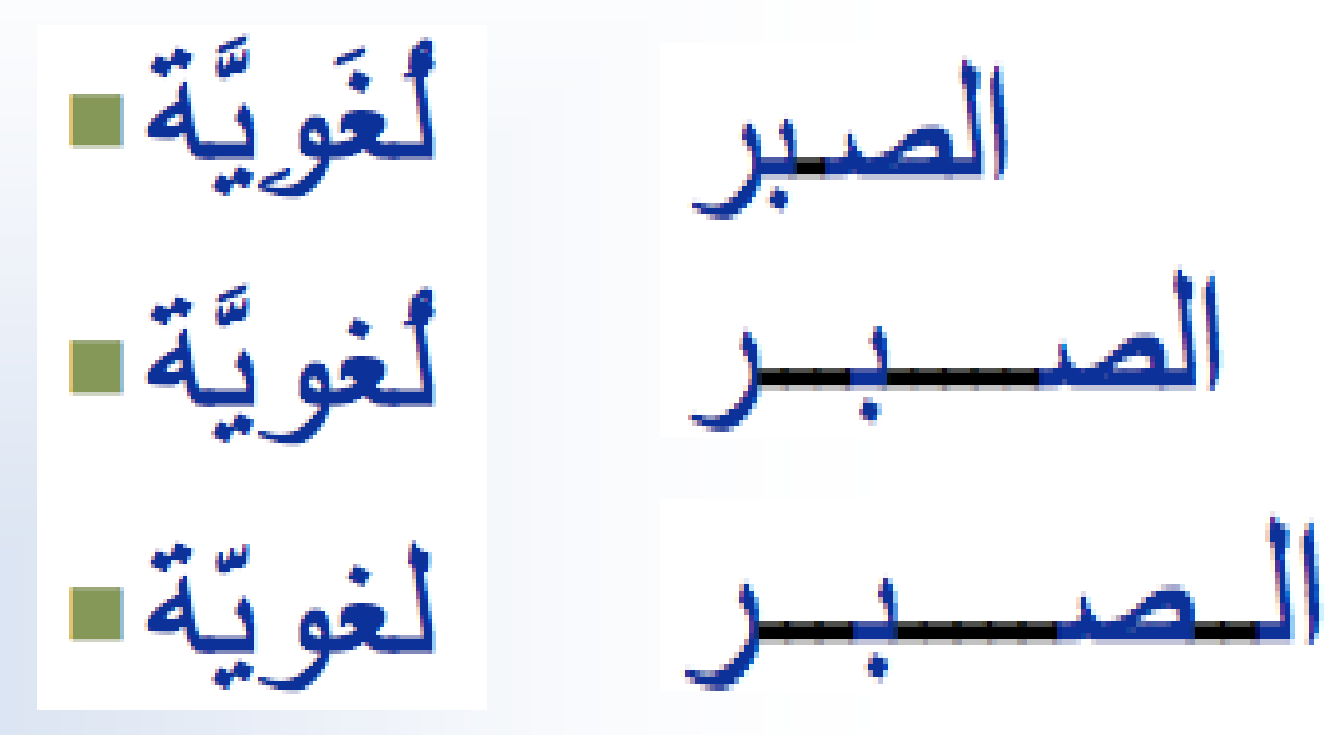

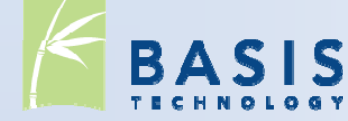

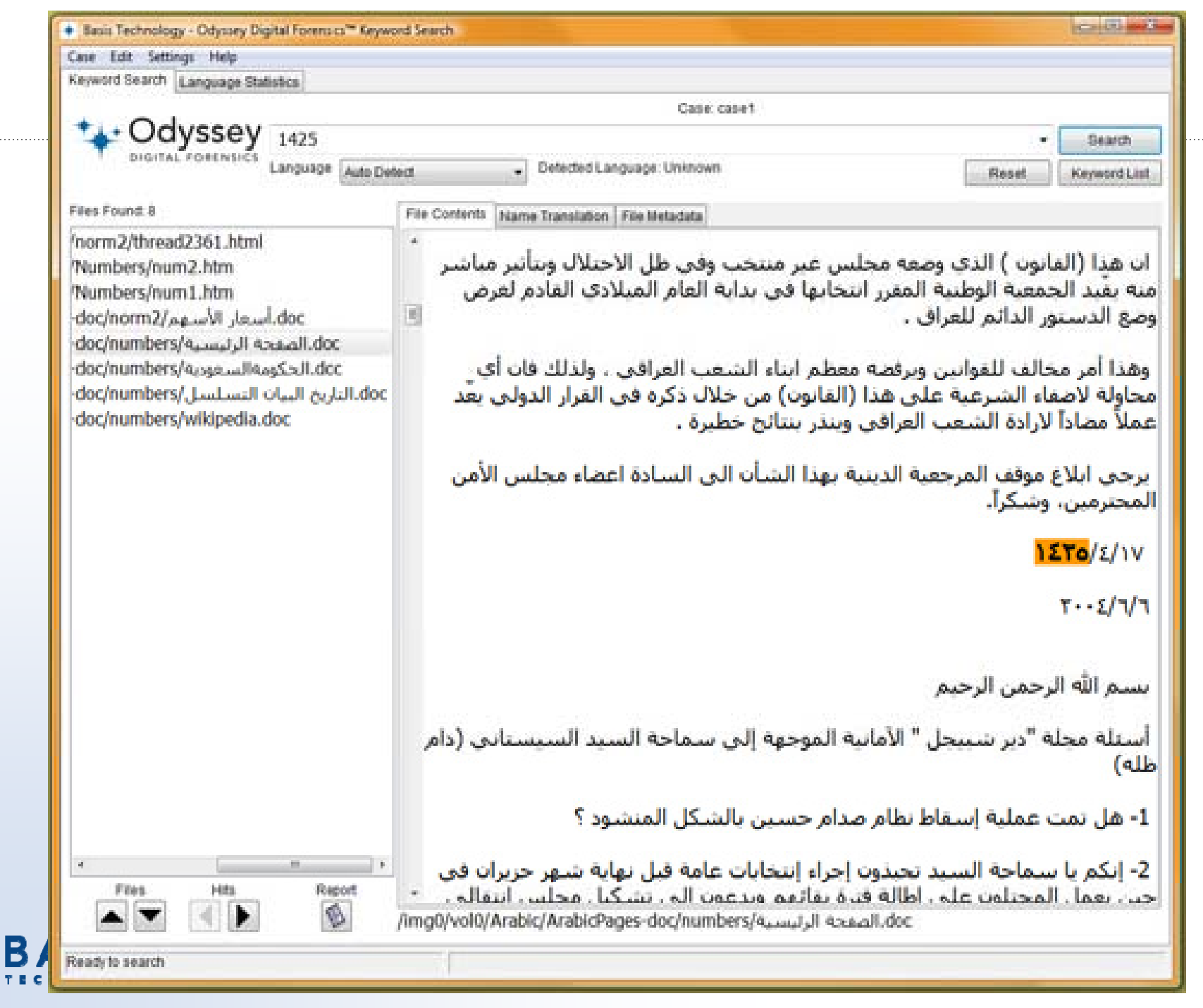

. Afghanistan . حلته الي . Afghanistan

1991 : شارك في القتال ضد الروس في منطقة <mark>Khust،</mark> وأتخذ اسم <mark>Abu-Mus'ab al-Zarqawi بعد انضمامه إلى مجموعة التوحيد</mark> والهجرة السلفية التي يترأسها <mark>Abu-Muhammad al-Maqdisi</mark> .

i. . . . .

1994- حكم عليه بالسحن في **Jordan** لمدة 15 عاما لكنه خرج بعفو عام 1999 .

1999 : نسب إليه التخطيط لشين هجوم "إرهابي" في احتفال <mark>Jordan</mark> بالألفية، حيث استهدف الهجوم فندق <mark>RAdyswn</mark> ساس في <mark>Oman</mark> ومواقع أميركية وإسراتيلية ومسيحية أخرف، وأحيطت المجاولة قبل تنفيذها، لكنه هرب قبل القبض عليه .

2000 : انتقل <mark>al-Zarqawi ا</mark>لي <mark>Afghanistan ح</mark>يث أشرف على معسكر لتدريب مقاتلي a**l-Qa'idah،** كما تخصص في الأسلحة الكيماوية والبيولوجية .

2001 : حكم عليه غيابيا بـ15 سنة لتورطه في ما سـمي "العمليات الإرهابية" في <mark>Jordan</mark> .

أكتوبر/ تشربن الأول 2001 : فر <mark>al-Zargawi ا</mark>لى <mark>Iran بعد أن فقدت Taliban سيطرتها على Afghanistan</mark>, ومن هناك جند فلسطينيين اتنين وأردنيا دخلوا Turkey وكان من المفترض أن يذهبوا إلى Israel للقيام بهجمات بالقنابل هناك .

15 فبراير/ شبياط 2002 : إلقاء القيض على الثلاثة الذين أرسلهم al-Zargawi ، و Turkey .

مايو/ أبار 2002 : سافر <mark>al-Zargawi</mark> التي **Irag ح**يث فقد احدف رحليه واستبدل بها أخرى صناعية .

مايو/ أيار- يوليو/ تموز 2002 : تعافي من إصابته في <mark>Baghdad</mark> والتقي بعض المقاتلين هناك حيث أقام قاعدة عمليات .

انهاية صيف 2002 : سيافر <mark>al-Zargawi ا</mark>لتي Lebanon لمقابلة قادة من Hizballah ومجموعة مسلحة أخرى .

بداية 2003 : عاد <mark>al-Zargawi </mark>التي معسكر أنصار الإسلام فتي **Irag، و**قام شيخص آخر تدرب فتي هذا المعسكر بالتخطيط لهجمات كيميانية باستخدام سموم مختلفة في Britain France Georgia Chechnya .

بناير/ كانون الثاني 2003 : القبض علي بعض "الإرهابيين" في <mark>Britain</mark> يتهمة التخطيط لوضع ريسيين في أغذية الحبيش، ومرة أخري بريط بين "الإرهابيين" Wa'alzzarqawi .

**33** 5 فبراير/ شيباط 2003 : وزير الخارجية الأميركي <mark>Colin Powell</mark> تحدث أمام <mark>Majlis al-Amn</mark> مشيرا إلي معلومات لديه عن علاقات

# **Future of TSK**

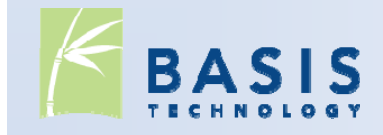

. . . . . . . . . . . . . . . . . . .

# **Version 3.2**

- Automation, Automation, Automation
- **Easier to create programs that need access to all** files in an image or local disk.
- New C++ class that automates:
	- $\Box$ Identification of partitions in disk.
	- П Identification and extraction of files in file system.
- **Instead of duplicating the sample program, just** create a super class and implement a couple of methods.

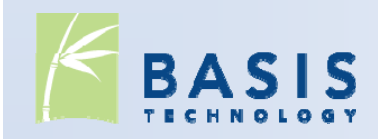

## **Version 3.2 Tools**

- $\mathcal{L}_{\mathcal{A}}$  Dump all file metadata data to a SQLite database:
	- Can be processed by non-C tools and interfaces.
	- **Allows for correlation.**
	- F Schema is not yet finalized – contact me if you have needs.
- **Extract files to a local directory hierarchy:** 
	- **Frequently requested data recovery feature.**
- **Compare raw data with local directory hierarchy:** 
	- **Finds rootkits that are hiding directories**
	- П Useful for testing

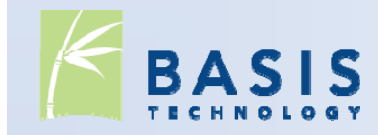

# **Post Version 3.2**

- **More language-specific bindings:** 
	- Python
	- Java
- **File systems:** 
	- $\blacksquare$  ExFAT
	- YAFFS
	- $\blacksquare$  Ext4
	- $\overline{\phantom{a}}$ …
- **More higher-level tools:** 
	- Sorter in C++

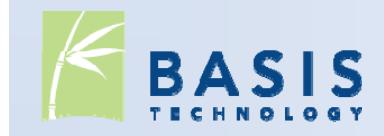

# **Analysis Framework**

- **At application layer, there are many independent** tools with different APIs.
	- **Registry**
	- **Internet history viewers**
	- **Text extraction**
	- $\mathcal{L}_{\mathcal{A}}$ …
- **An open framework would make it easier to use** open source software in fully automated system.
	- h. Different modules would be called for different file types.
	- $\blacksquare$  Different reporting modules could create output in different formats.

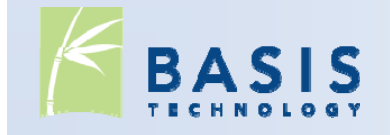

# **New GUI**

- **A new Autopsy needs to be created:** 
	- **Simple to install**
	- **Simple to use**
	- **Uses TSK library and application-level framework**
	- $\overline{\phantom{a}}$ Integrates open source search tools (Lucene, etc.)

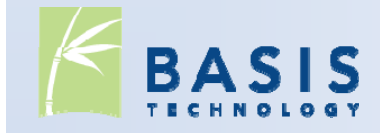

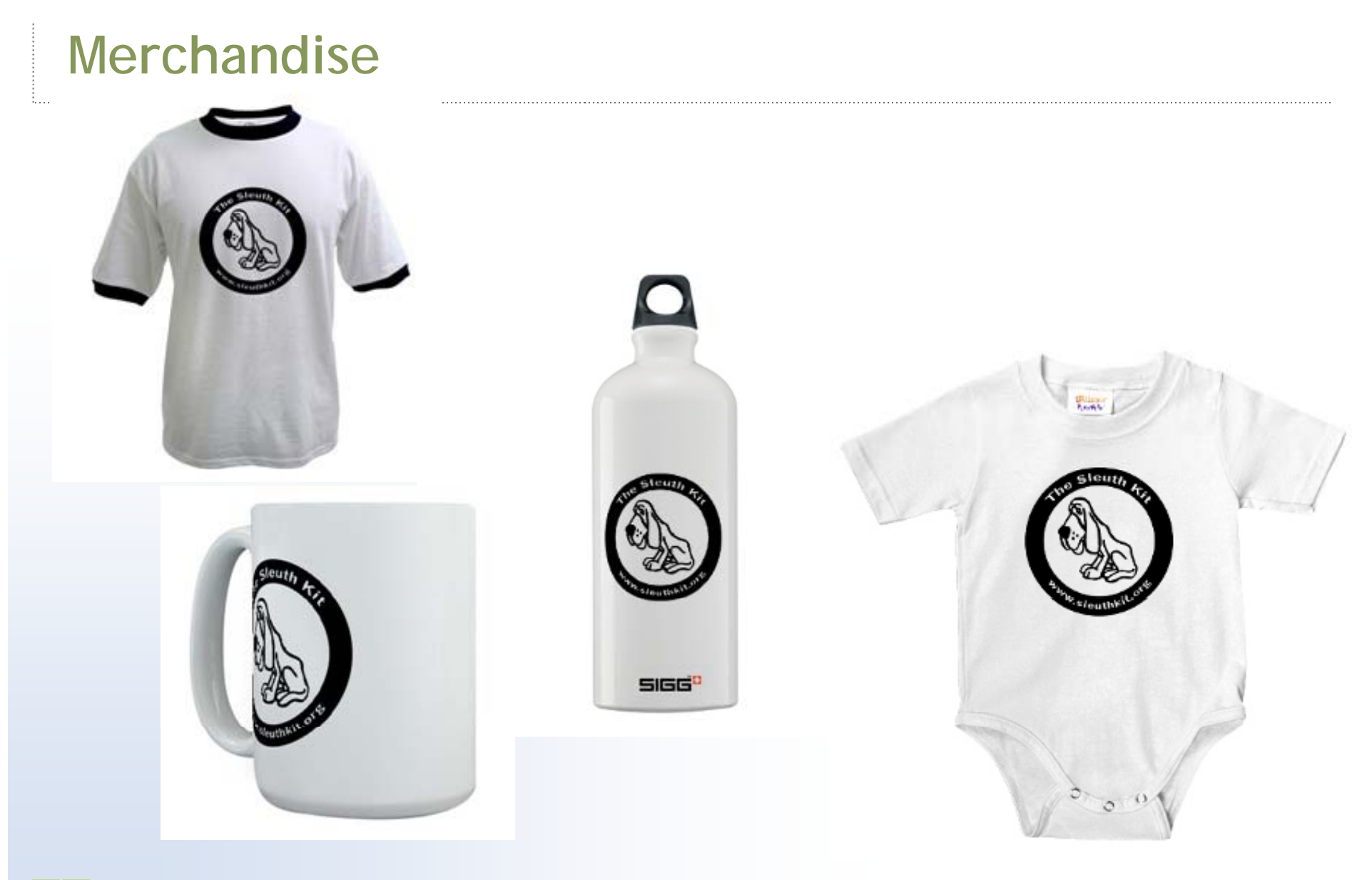

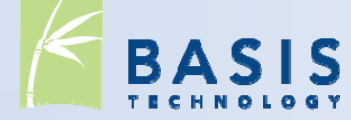

Brian Carrier

Brianc[at]basistech.com carrier[at]sleuthkit.org

http://www.sleuthkit.org/

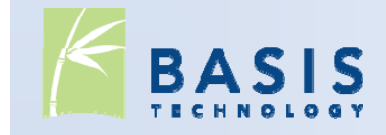